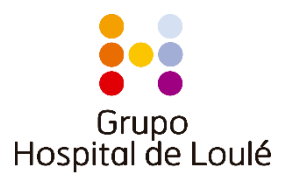

# **Política de Cookies - Hospital de Loulé, S.A.**

## **O que são os Cookies?**

Os cookies são pequenos ficheiros de texto guardados no seu computador aquando da visita a um website. Estes ficheiros são amplamente utilizados para que o website funcione de forma correta e eficiente, bem como para fornecer informações aos proprietários do website. O uso de cookies tem-se tornado um procedimento-padrão. Se se sentir desconfortável em relação à sua utilização, é possível geri-los e controlá-los através do seu browser, podendo eliminá-los do seu histórico de navegação (cache) quando sair do website.

Para mais informações consulte: <http://www.cookiecentral.com/faq/>

## **Gestão de cookies no seu dispositivo**

Usamos cookies para personalizar conteúdo para o utilizador e otimizar a sua experiência quando consulta o nosso website. Ao usar o nosso website, ou aplicação, presta consentimento para a utilização dos cookies. Contudo, pode controlar e gerir os cookies em vigor através do seu browser (ver abaixo). Por favor tenha em consideração que remover ou bloquear cookies pode impactar a sua experiência enquanto utilizador, bem como algumas funcionalidades que podem deixar de estar disponíveis. Para mais informações sobre cookies pode consultar em:

<http://www.cookiecentral.com/faq/>

## **Use o seu browser para controlar cookies**

A maioria dos browsers permitem-lhe visualizar, controlar, eliminar e bloquear cookies num website. Contudo, tenha em atenção que se eliminar todos os cookies existentes, quaisquer preferências definidas por si serão perdidas, incluindo a capacidade de eliminar futuros cookies, uma vez que é uma função que por si só requer um cookie para o efeito no seu dispositivo. Para orientações sobre como controlar cookies para browsers standard, veja por favor o link abaixo.

<https://www.whatismybrowser.com/guides/how-to-enable-cookies/>

## **Tipos de cookies**

- Cookies de sessão: permanecem no seu browser apenas durante a visita, desaparecendo assim que sair do website.
- Cookies persistentes: permanecem no seu browser depois de sair do website, exceto se os apagar.
- Cookies funcionais: recolhem informações sobre a sua visita, tais como as páginas visitadas ou mensagens de erro. Não recolhem informação de cariz pessoal que seja passível de identificar o utilizador, já que a informação é recolhida e agregada de forma a garantir o anonimato. Os *performance* cookies são usados para melhorar o desempenho dos websites.
- Cookies necessários (essenciais): permitem ao website memorizar opções definidas pelo utilizador (ex.: páginas personalizadas ou mudanças ao nível do tamanho do texto), possibilitando também funcionalidades como comentar num blog.

### **Gerir cookies analíticos**

O seu browser regista o histórico das suas visitas que por defeito se encontram anonimizadas. Pode optar por não ter o histórico do seu browser anonimizado para os nossos websites ou aplicações para os quais existam cookies analíticos.

Existem diversos deste tipo de serviço, sobre os quais pode saber mais acerca das suas políticas de privacidade. Abaixo pode obter mais informação sobre o(s) utilizado(s) por nós:

Google Analytics:<http://www.google.com/analytics/learn/privacy.html>

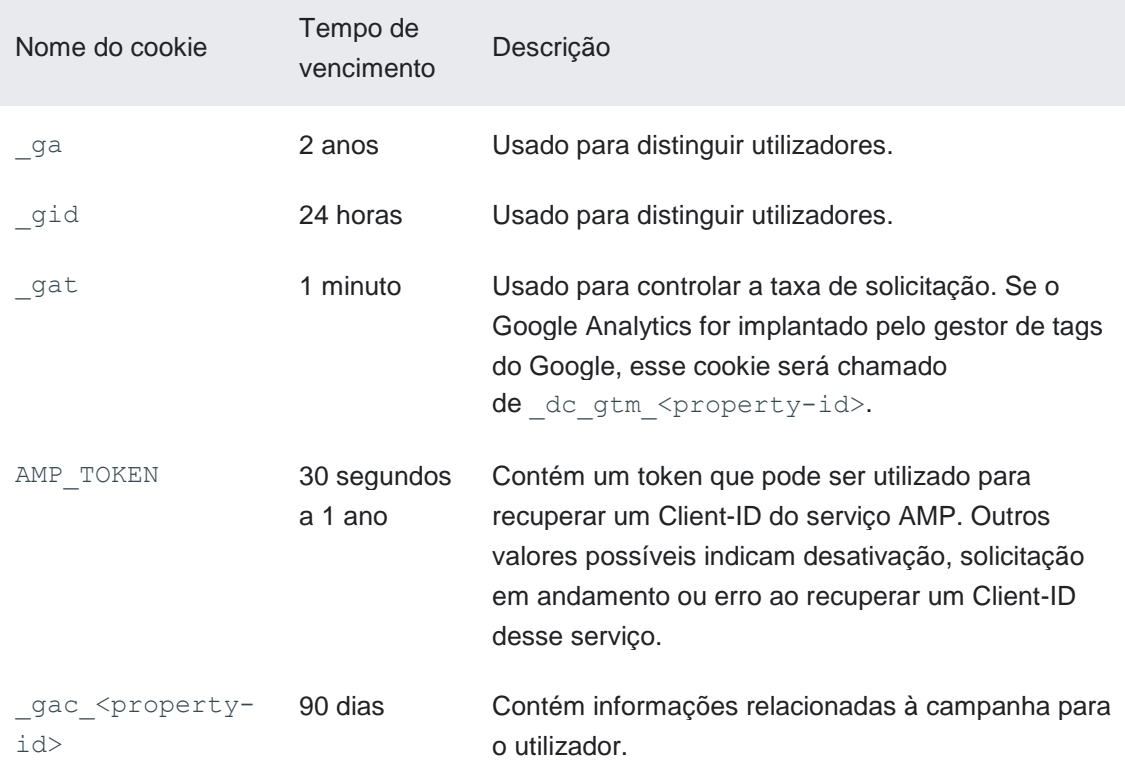